株式会社 東洋 TEL:075-501-6616

# 財産評価顧問 平成28年対応版(Ver.H28.10)の予定

平成 28 年度改正に対応した「財産評価顧問 Ver.H28.10」のリリース予定について以下のとおり ご連絡しますので、お客様へのご案内をお願いします。

このプログラムは、平成 28 年 1 月1日以降に相続、遺贈、または贈与により取得した財産の評 価に使用していただけます。

なお、以下の内容は変更される可能性があります。あらかじめご了承願います。

- 1.発行プログラム 4. バージョンアップ後の確認事項
- 2. 改正の内容について 5. フォルダーの構成
- 3.システムの対応内容

## 1.発行プログラム

#### 1-1. 発行プログラムとバージョンアップの対象

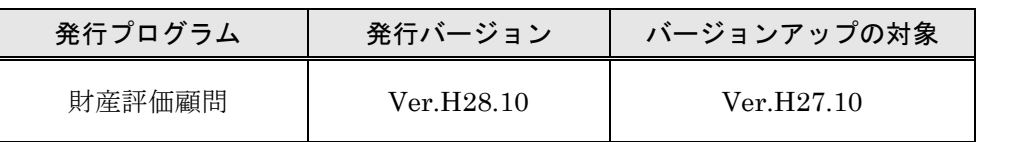

・CD-ROM には、次の過去版セットアッププログラムも収録されています。(プロダ クト ID 不要)

財産評価顧問 Ver.H23.13、Ver.H24.12、Ver.H25.11、Ver.H26.10、Ver.H27.10 ・相続・贈与税顧問(Ver.H28.10)へのデータ連動が可能です。

・平成 27 年版の案件データは、平成 28 年版の「旧バージョンデータ読込」で移行しま す。

#### 1-2. リリース時期(予定)

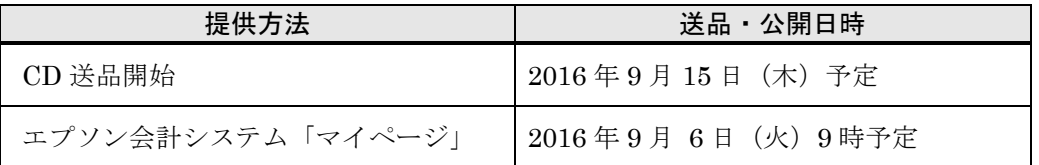

※保守契約にご加入で、改版納入方法をダウンロード選択された後に改版手配されたお 客様は、「エプソン会計システム マイページ」よりダウンロードが可能です。

## 1-3.財産評価顧問 期限付きプロダクトID

Ver.H28.10 用の 2 週間限定プロダクト ID をご連絡します。 期限付きプロダクト ID:165416-016445-610286-550222

#### 1-4.サポート終了の案内表示について

2017 年 3 月末のサポート終了に伴い、財産評価顧問のセットアップランチャー画面起動時 に、サポート終了の案内の画面をあわせて表示するように対応します。

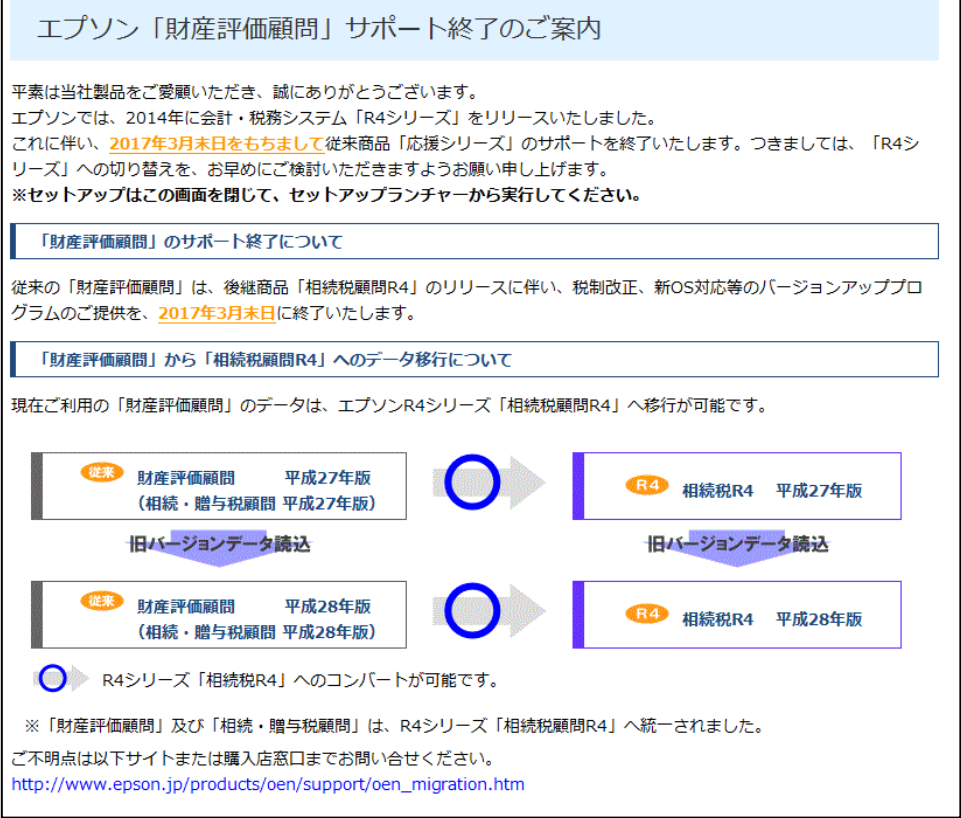

## 2. 改正の内容について

### ■取引相場のない株式等の評価(純資産価額方式における法人税額等相当額)

平成 28 年度税制改正において、法人税率の改正が行われたことに伴い、純資産価額方式に おける「評価差額に対する法人税額等に相当する金額」の算定に用いる「法人税率等の合計割 合」が 38%から 37%に改正されました。

改正に伴い、取引相場のない株式(出資)の評価明細書 第 5 表、第 8 表の「評価差額に対 する法人税額等相当額」欄が変更になりました。

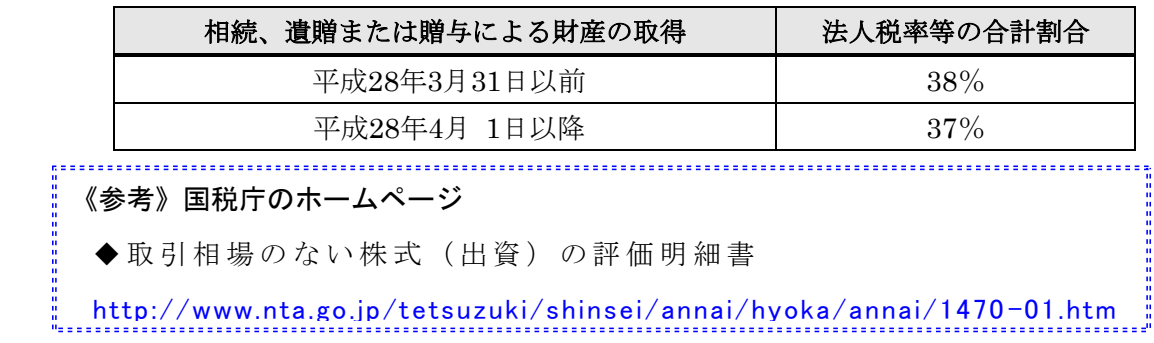

# 3.システムの対応内容

## 3-1.取引相場のない株式の評価明細書

## ■第5表、第8表

「評価差額に対する法人税額等相当額」の法人税割合(率)を、課税時期で切り替えて 初期表示します。

・第 1 表 課税時期 平成 28 年 3 月 31 日以前:38%

・第 1 表 課税時期 平成 28 年 4 月 1 日以後:37%

#### 【第1表 課税時期】

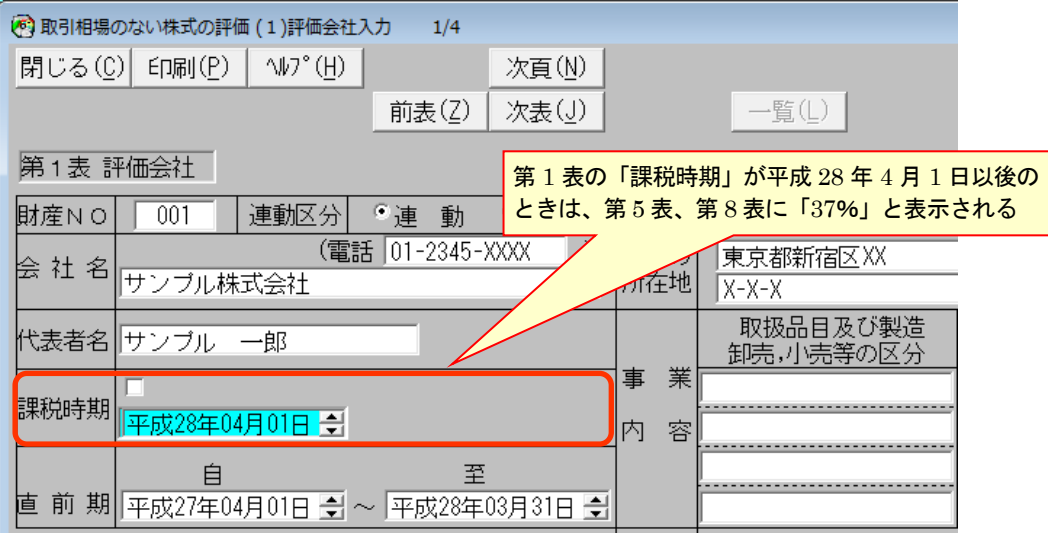

# 5.フォルダー構成

Ver.H28.1 (平成 28 年版) プログラムのフォルダーは、次のとおりです。 Ver.H27.1 (平成 27 年版)のプログラムフォルダーとは別フォルダーに登録されますので、 同時登録が可能です。

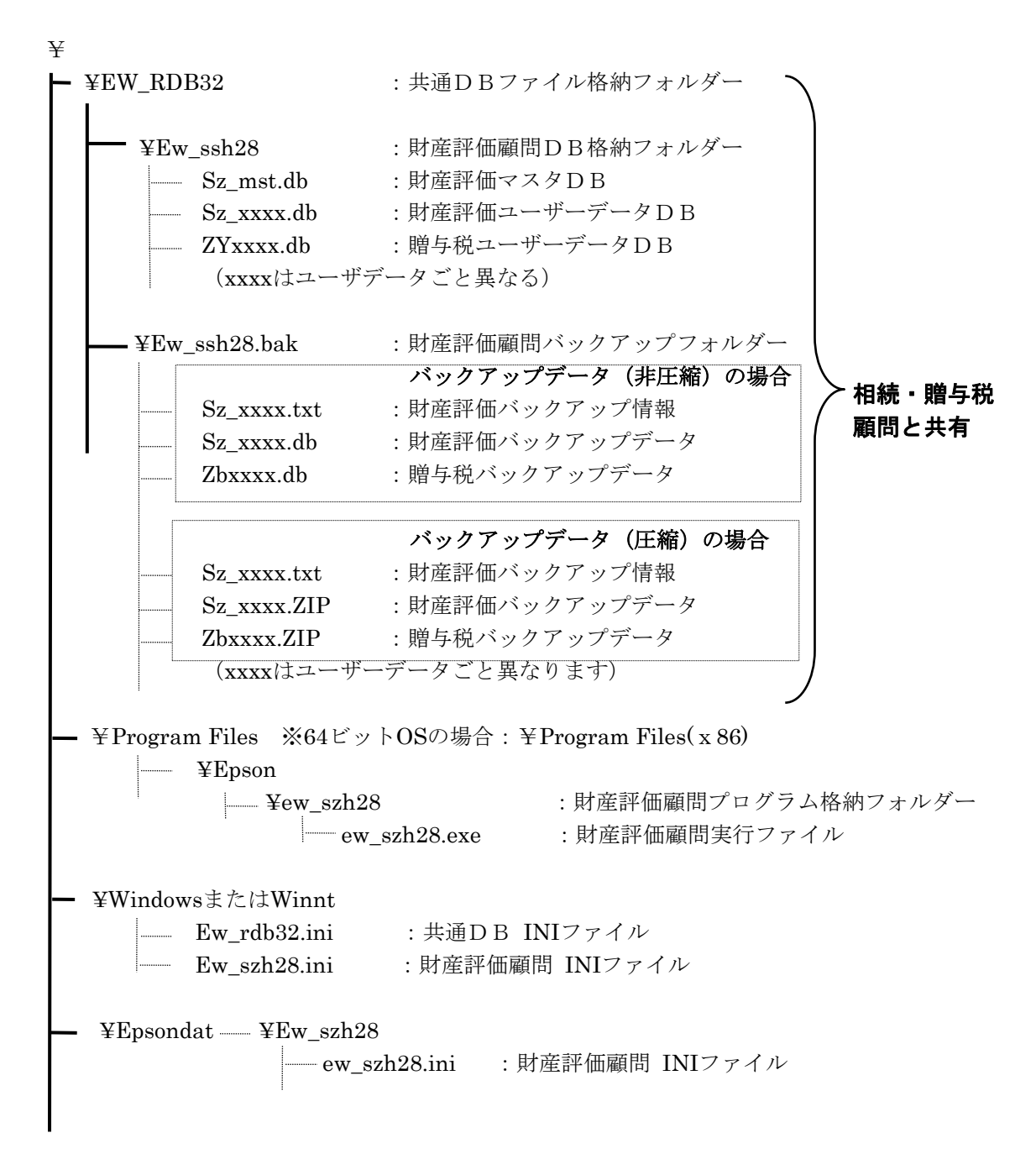

以上、よろしくお願いします。